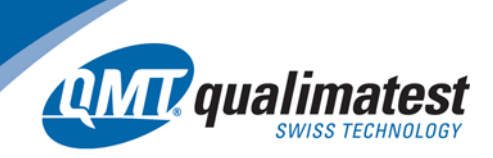

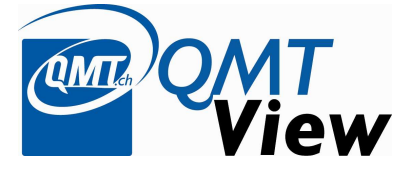

Afin de répondre dans les meilleurs délais à tous types de développements, Qualimatest propose comme base de ses logiciels la plate-forme QMTView.

*QMTView* est adaptée à la majeure partie des solutions et permet, dans une interface de navigation standardisée, de facilement créer des sous-menus (configuration, production, étalonnage, …) et de gérer des fonctions telles que les accès multilingues, les accès sécurisés. *QMTView* est le résultat de la longue expérience de Qualimatest dans la réalisation de systèmes dédiés clients. Aussi, pour chacune de vos demandes, nos développeurs partent d'une plate-forme commune qui garantit la transversalisation des solutions et le maintien dans la durée des systèmes qui vous sont livrés.

En complément à la plateforme, Qualimatest propose des services adaptés aux attentes des clients telles que de l'assistance, de la formation ou la réalisation de système clef en mains. Les avantages de *QMTView :*

- Base des développements logiciels fiable et éprouvée
- Uniformisation des interfaces
- Temps de développement réduit, car partant d'une trame déjà en place
- Personnalisation des configurations (codes couleurs, gestion d'accès, …)
- Ajout simplifié de fonctions spécifiques au client selon son besoin

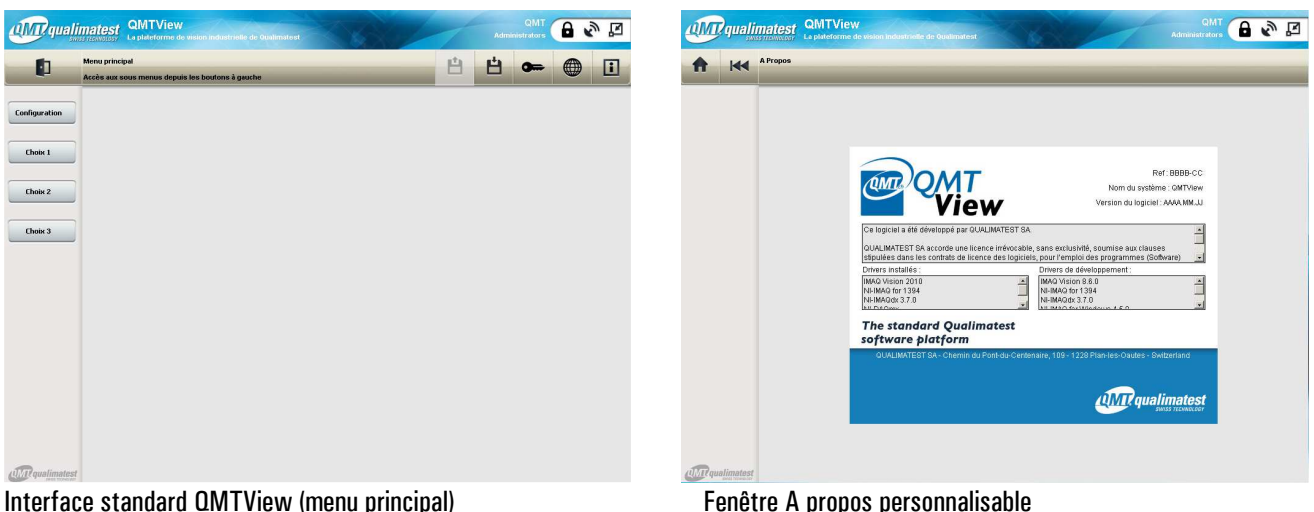

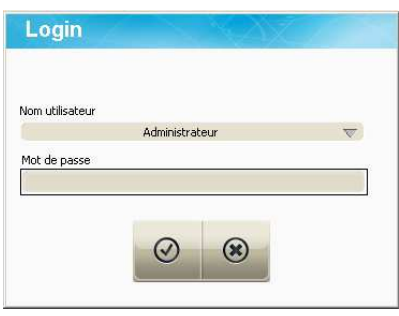

Configuration (accès sécurisés)

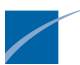

*qualimatest sa Chemin du Pont-du-Centenaire 109, 1228 Plan-les-Ouates (Geneva) - Switzerland FOR063-03 Tel. +41-22 884 00 30 Fax +41-22 884 00 40 info@qmt.ch www.qmt.ch Page 1 sur 2* 

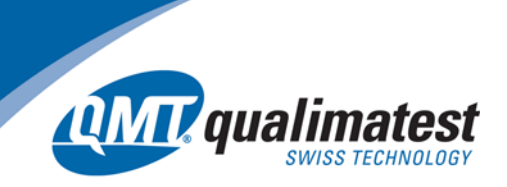

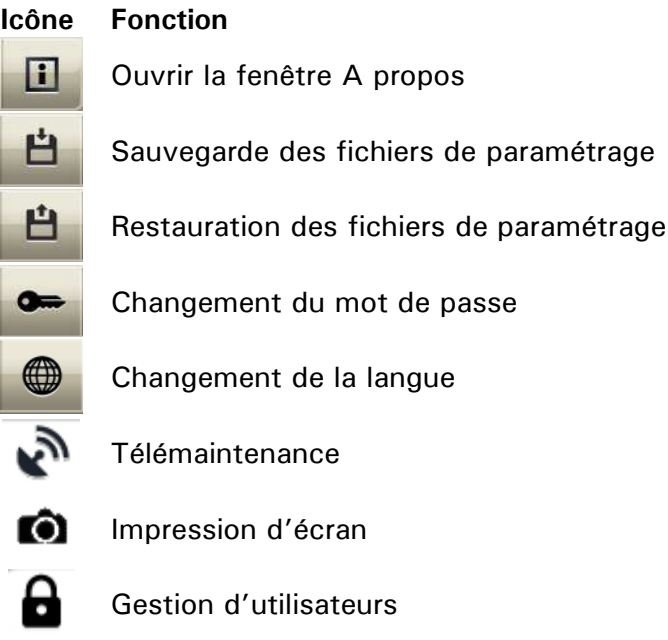

## Icônes standard intuitives

## Spécifications de *QMTView*

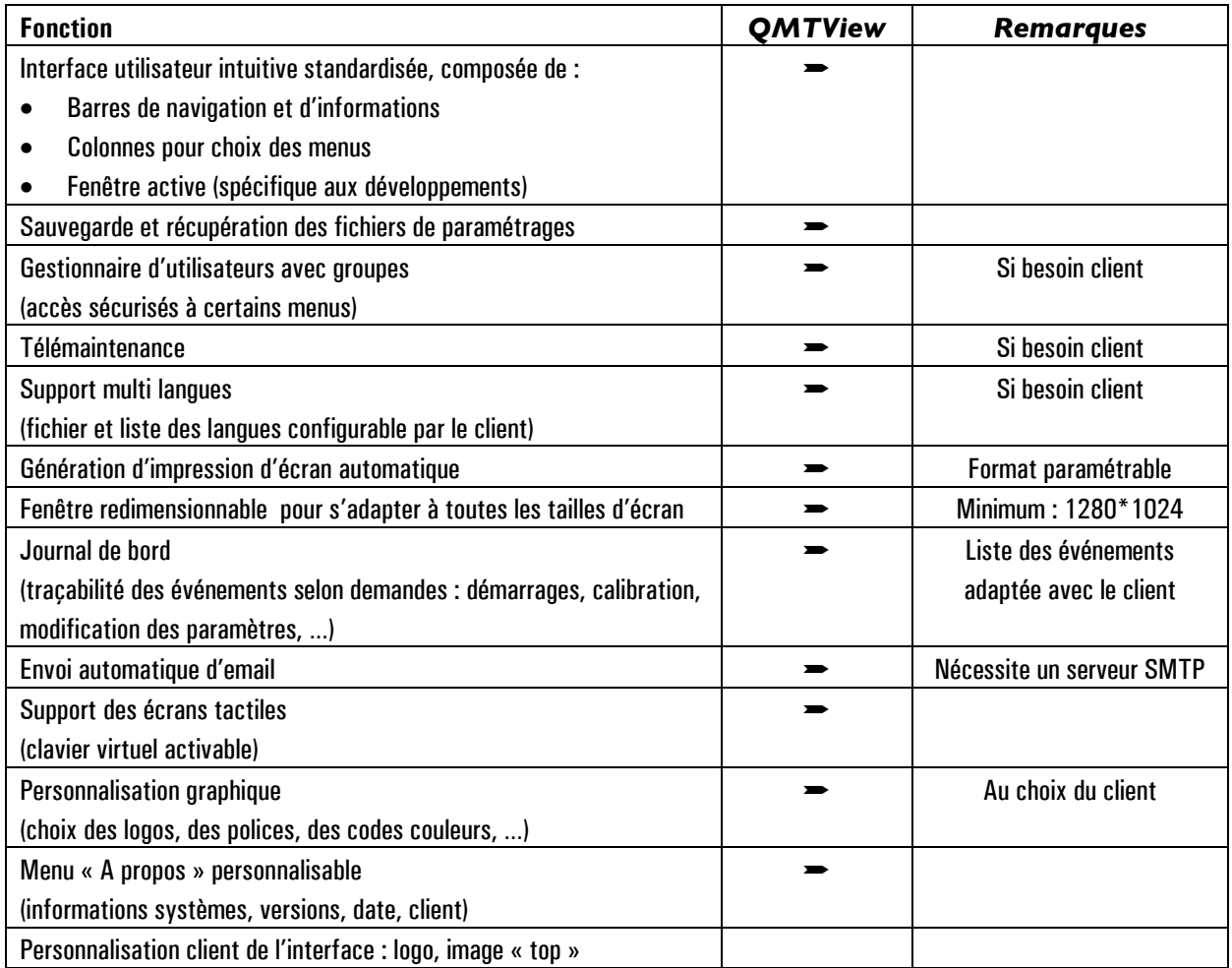

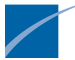